## Quick Reference Guide: How to Update/Add Animal Experience

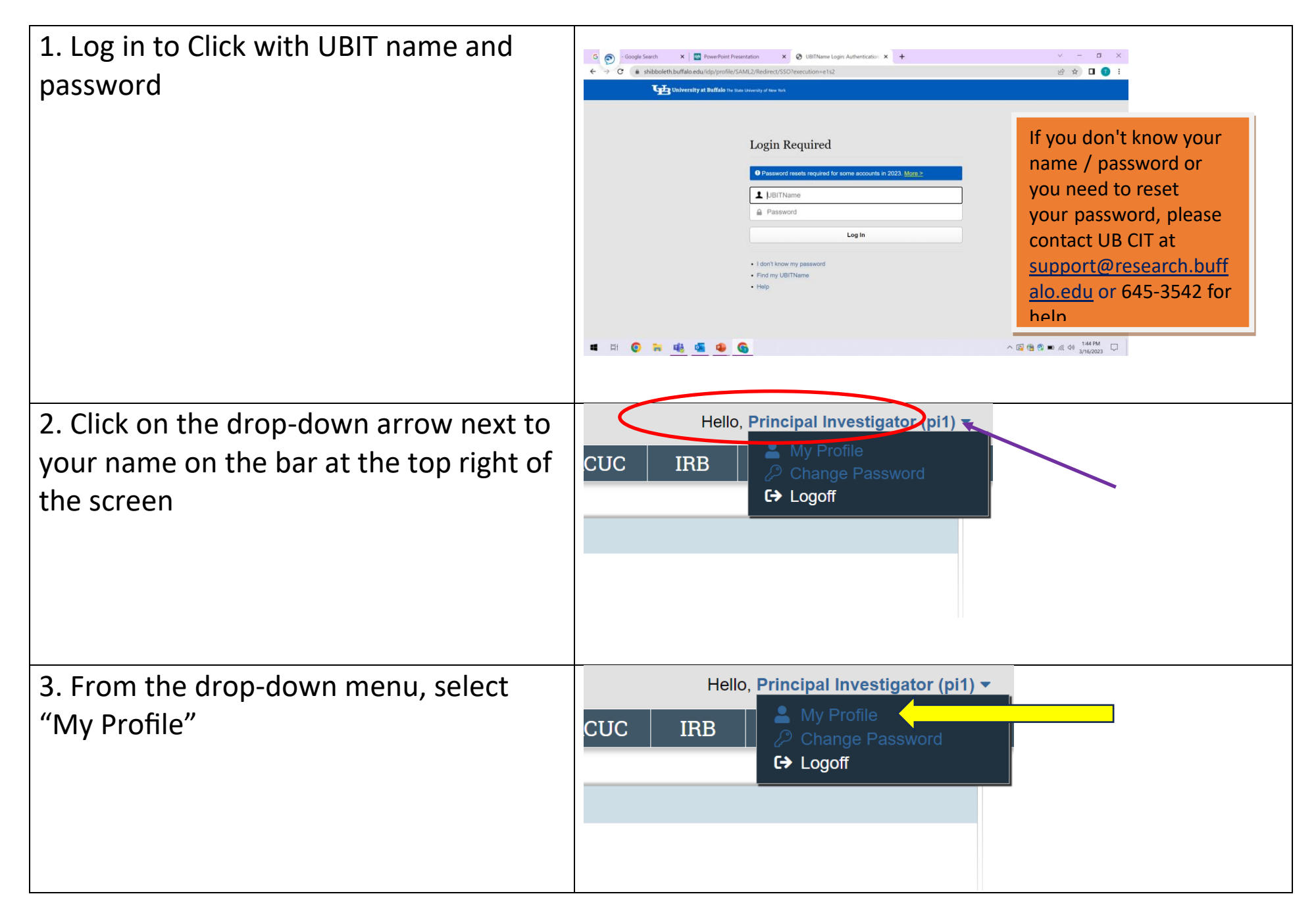

## Quick Reference Guide: How to Update/Add Animal Experience

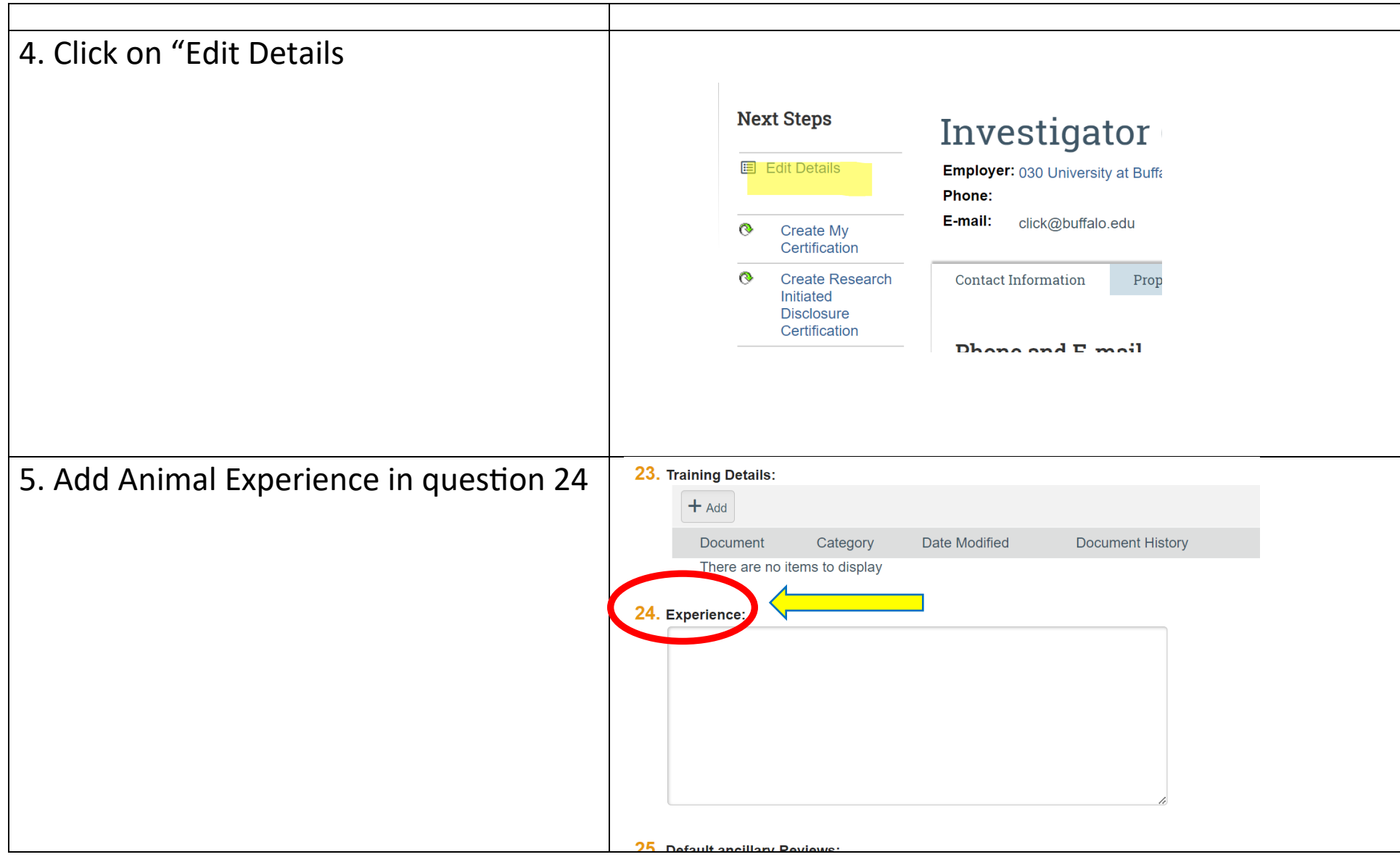

## Quick Reference Guide: How to Update/Add Animal Experience

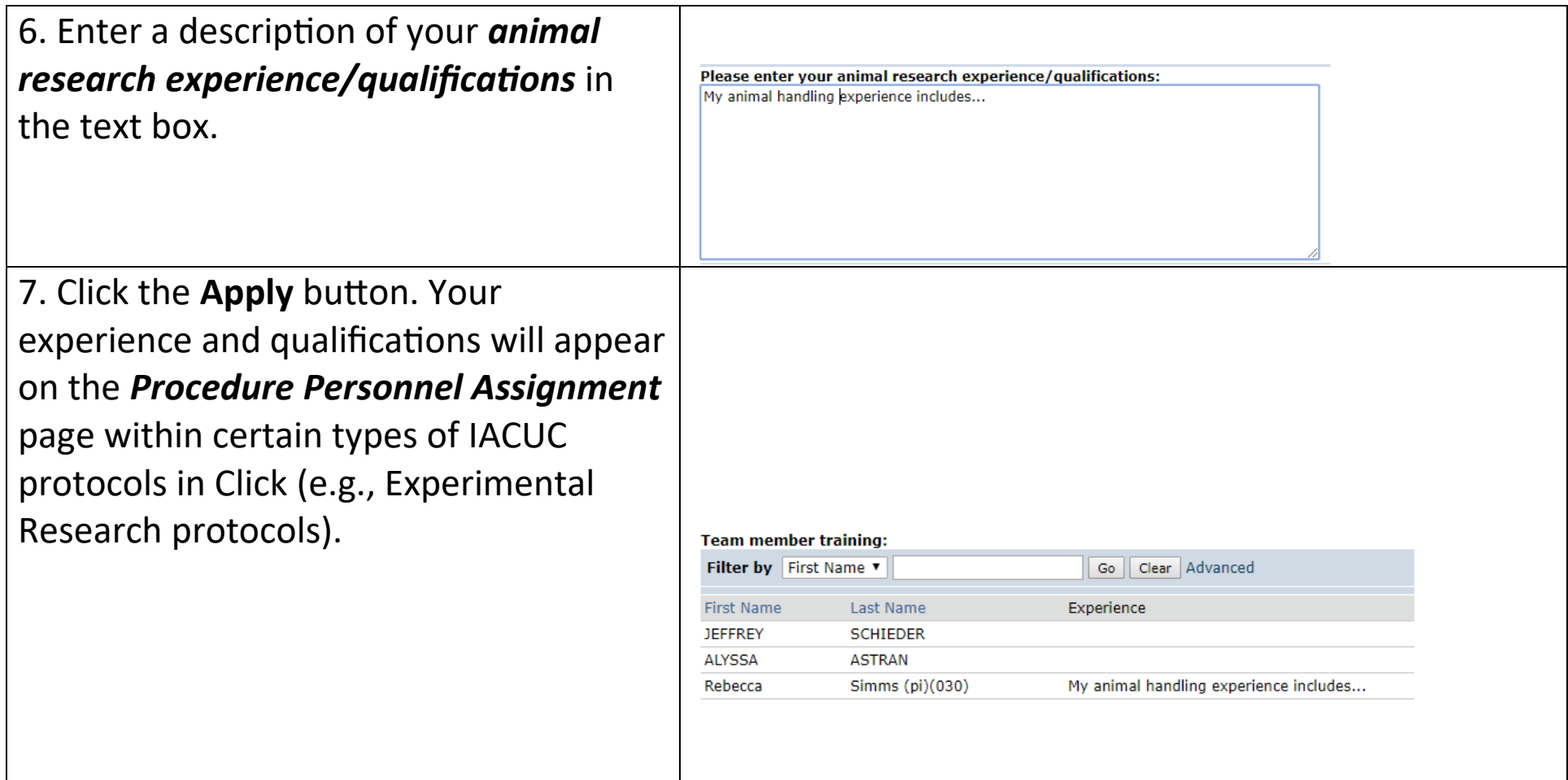